# **Policy R4 Dublin CSIT/External Lab Functional Test Cases**

Triggered by merges in policy/engine, policy/drools-pdp, and policy/drools-applications

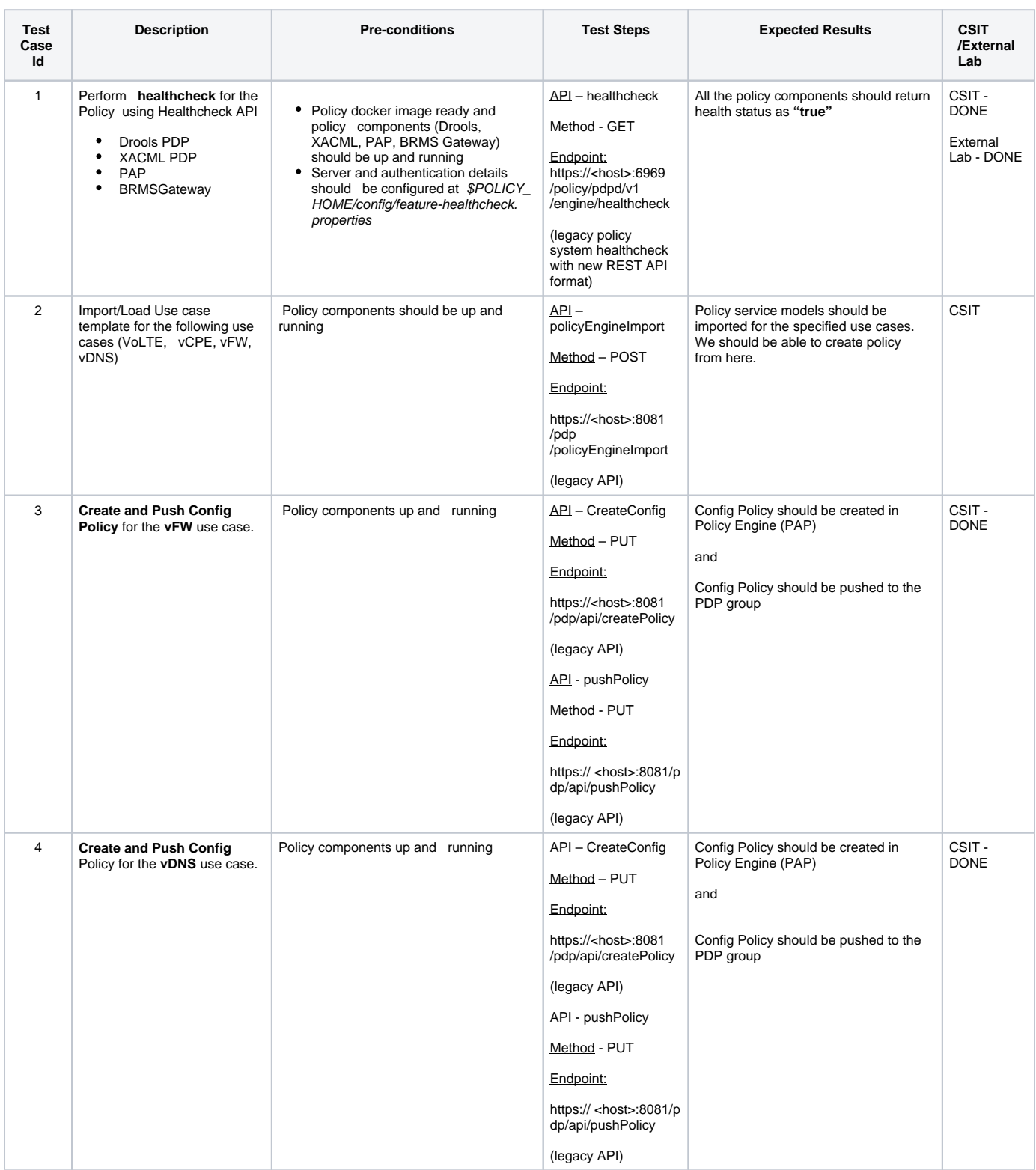

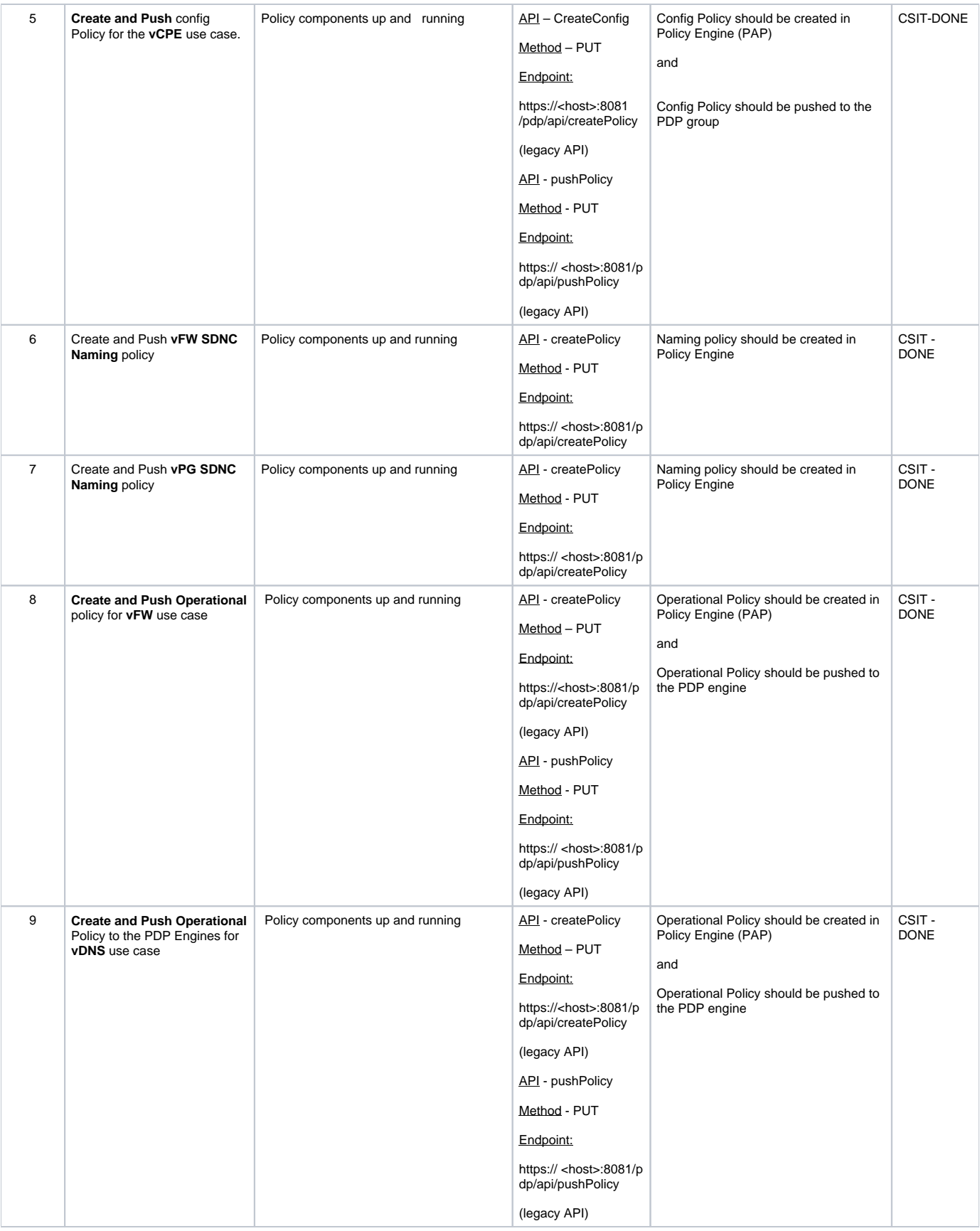

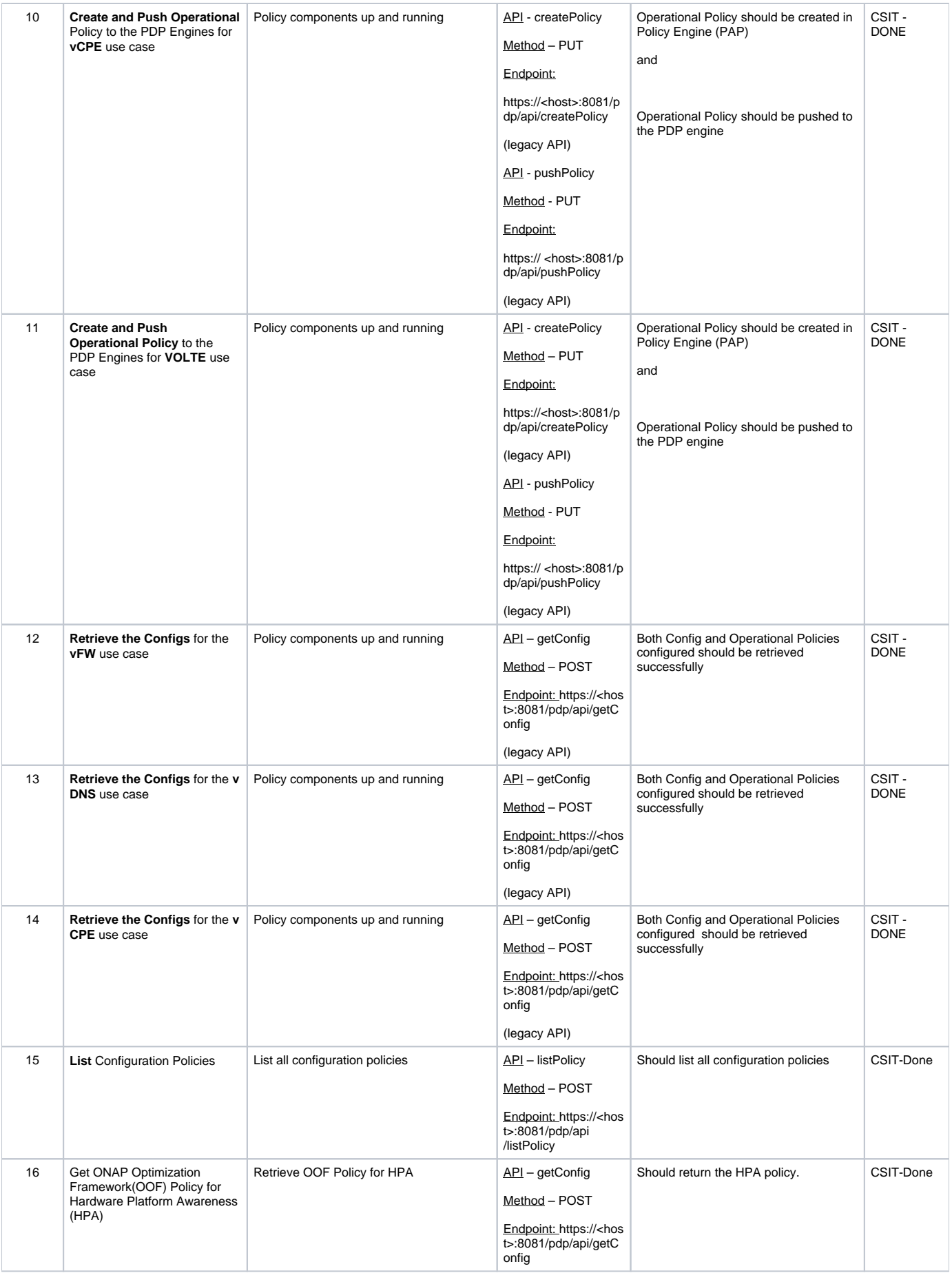

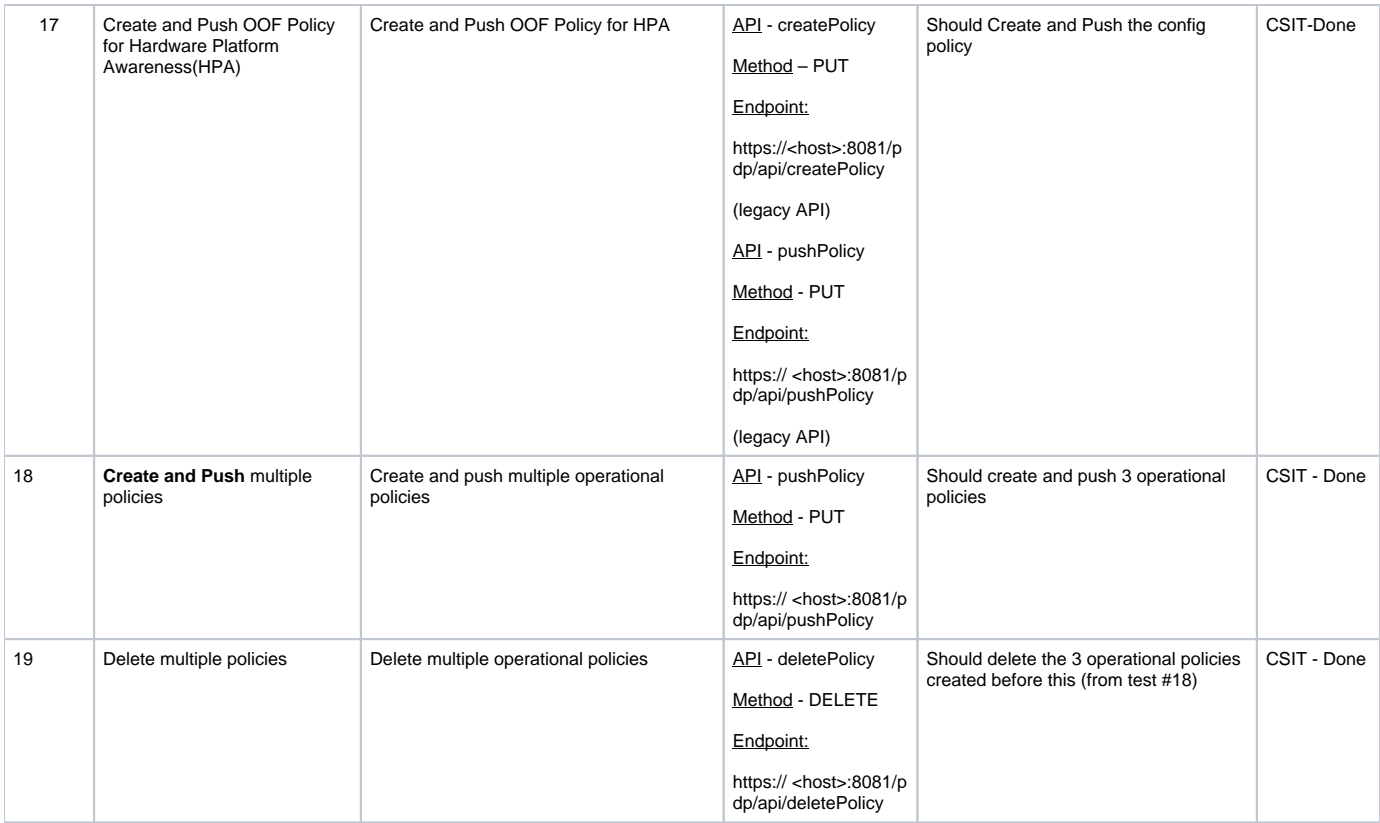

# Triggered by merges in policy/distribution

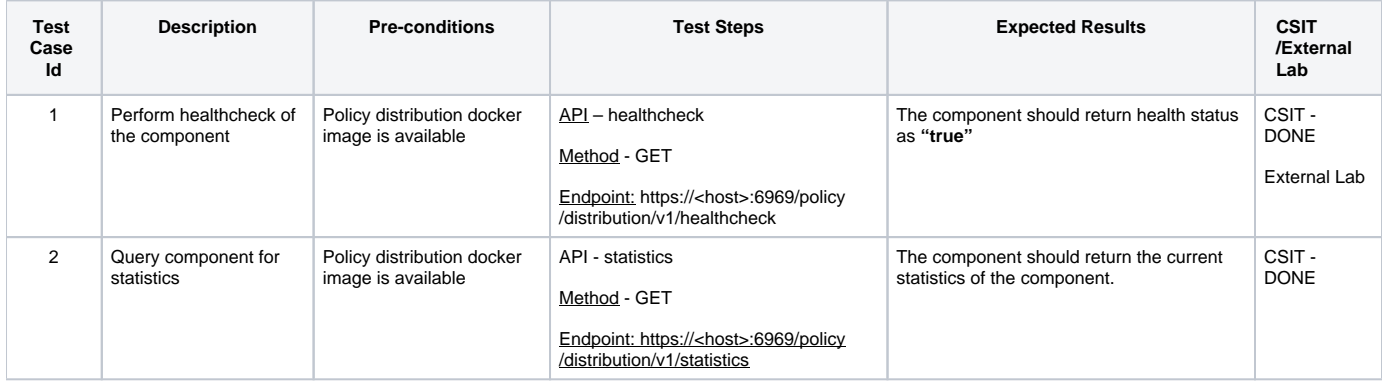

### Triggered by merges in policy/pap

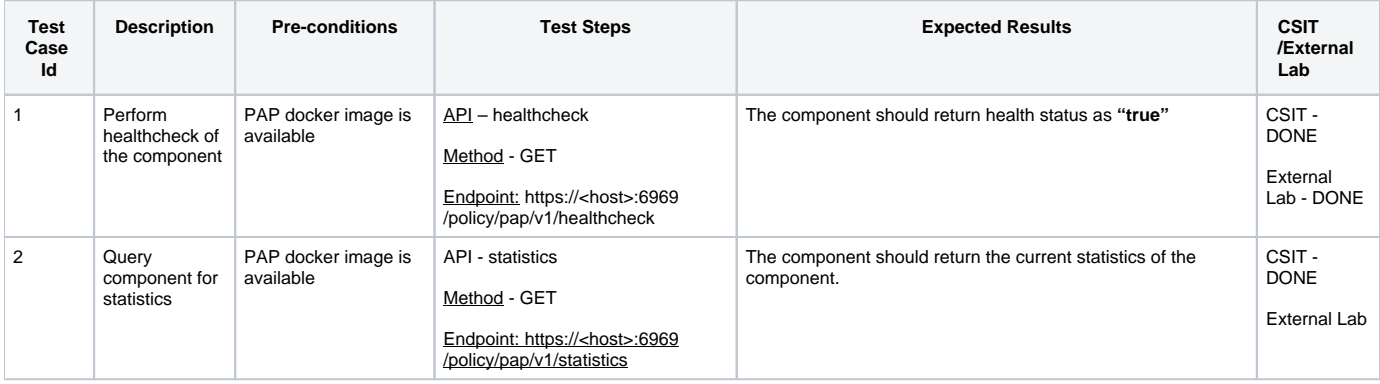

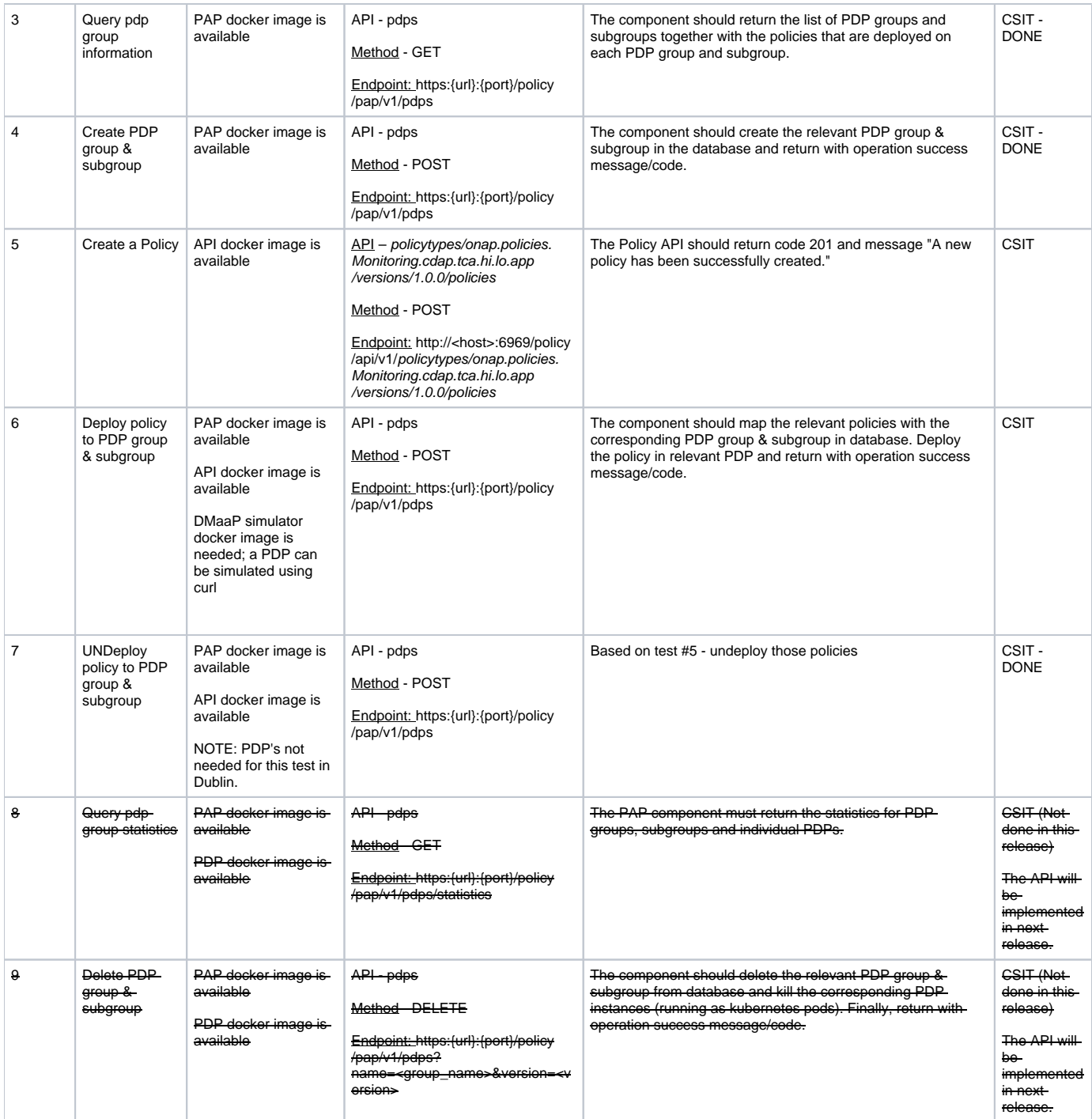

### Triggered by merges in policy/drools-pdp

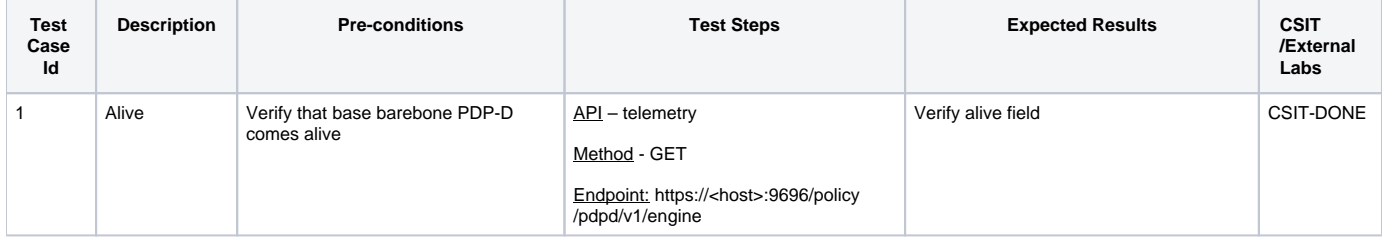

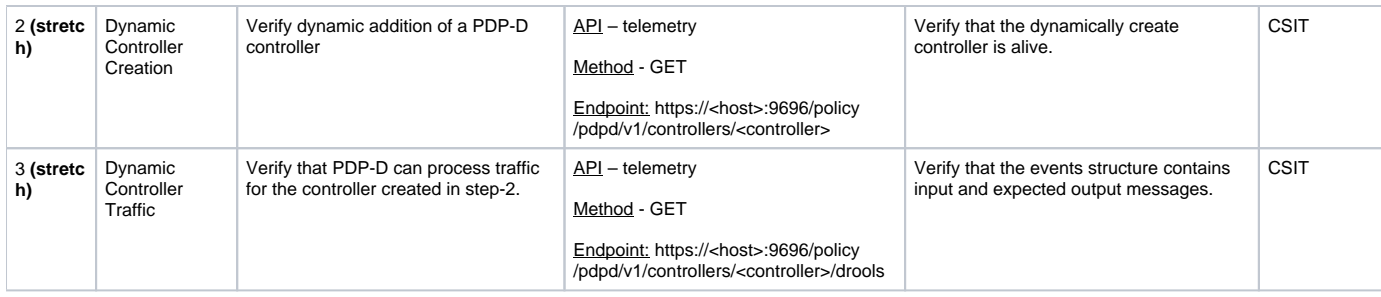

### Triggered by merges in policy/drools-applications

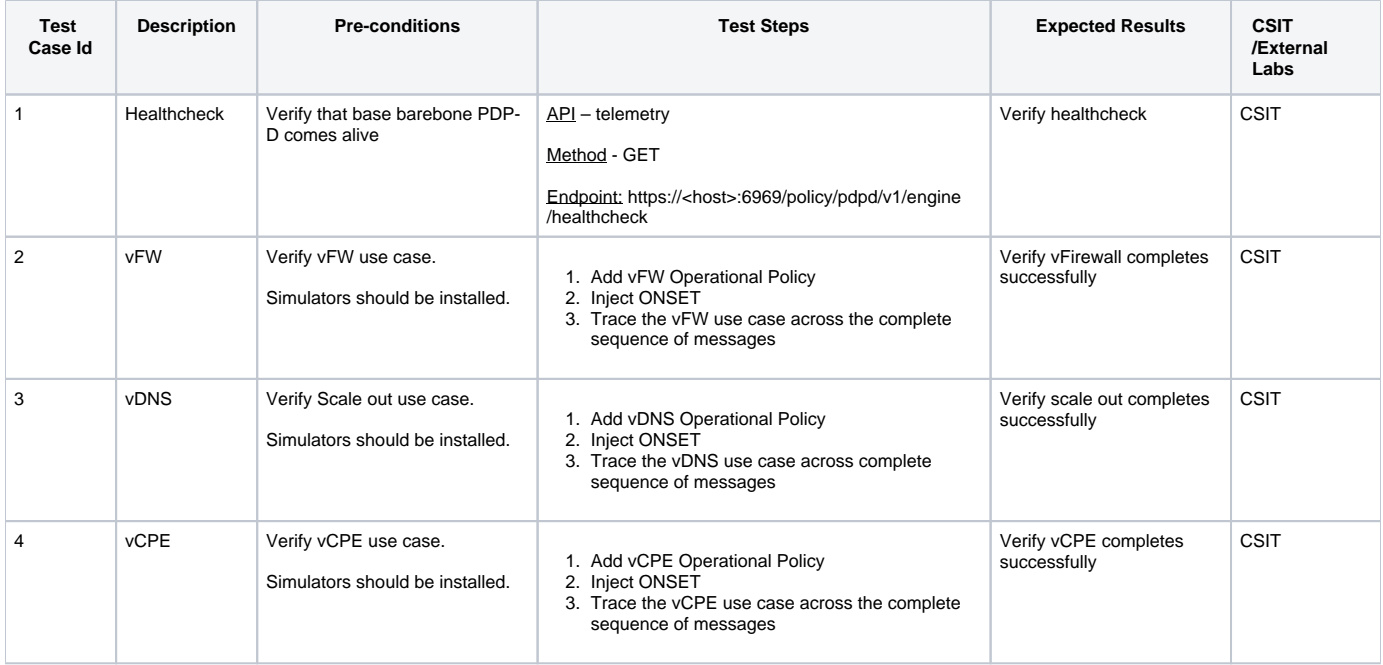

# Triggered by merges in policy/xacml-pdp

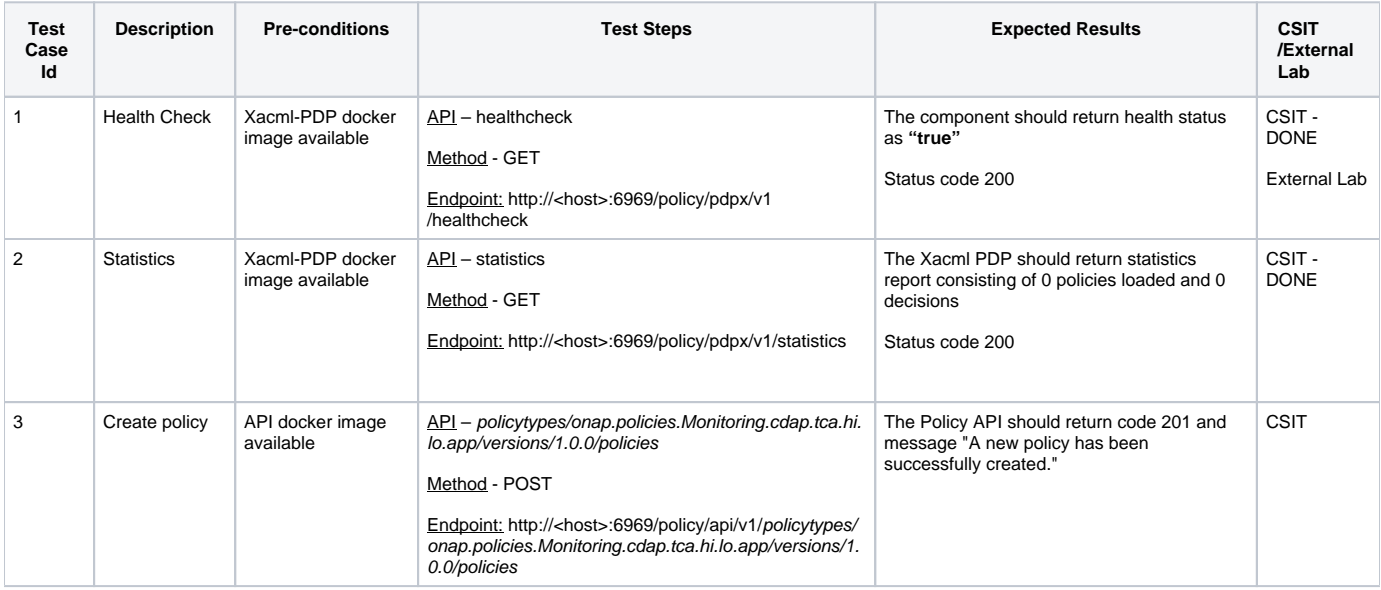

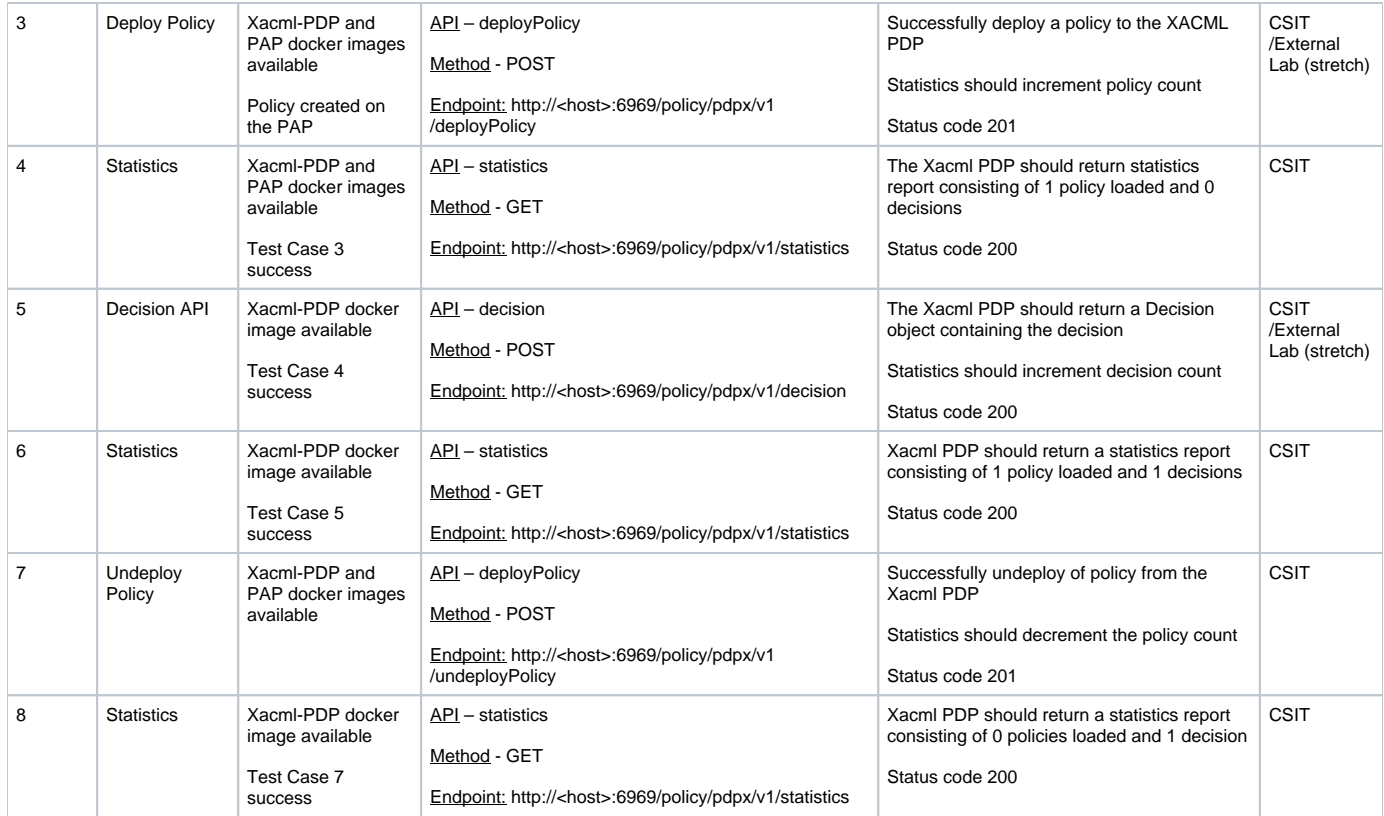

# Triggered by merges in policy/apex-pdp

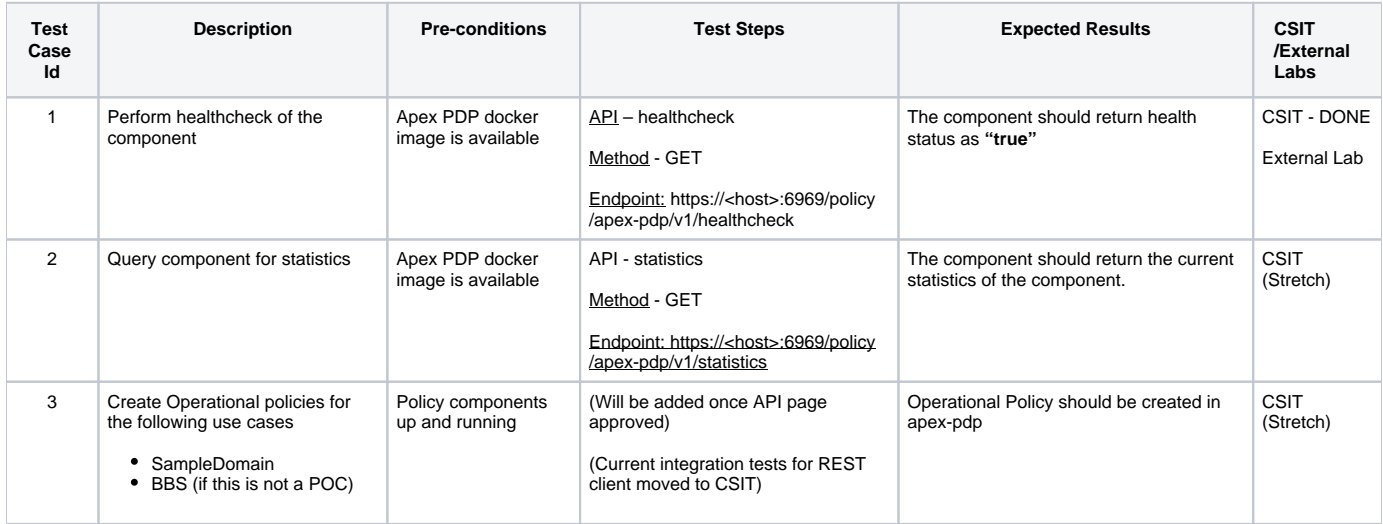

### Triggered by merges in policy/api

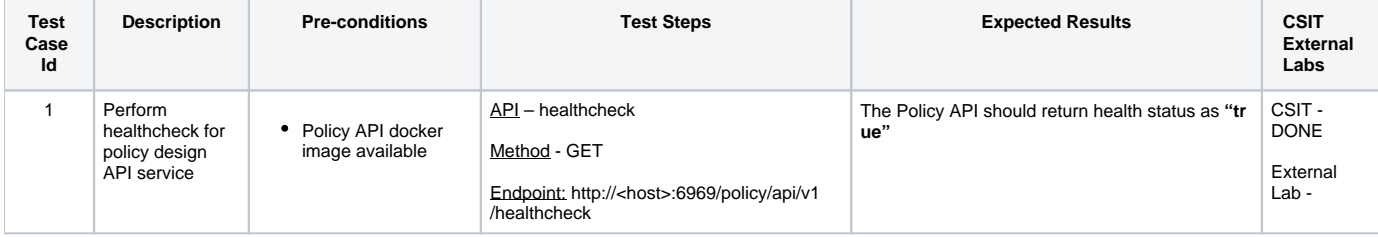

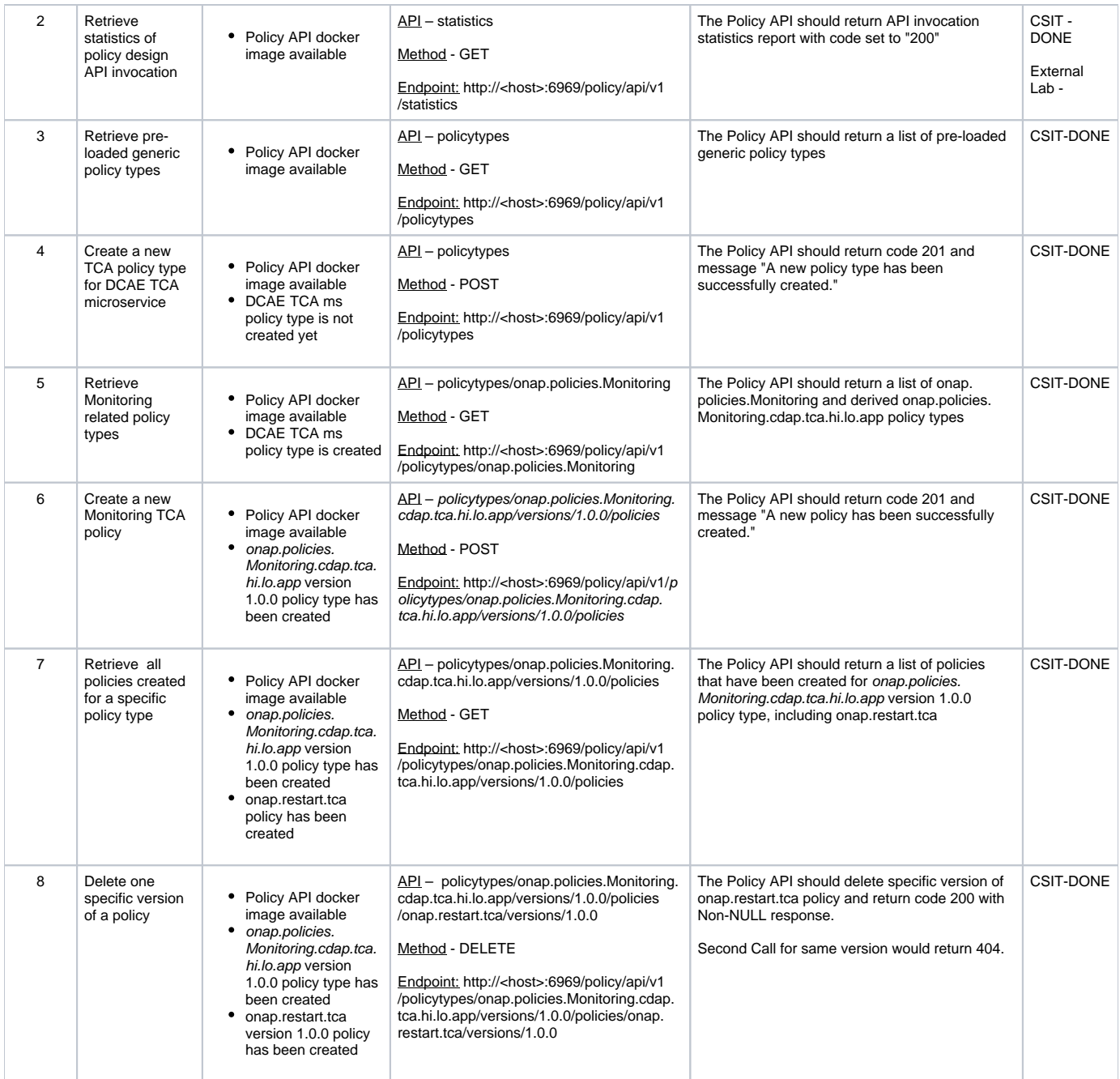